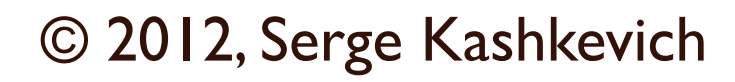

### Tema II

 $\circ$ 

# Основы объектноориентированного программирования

Объектно-ориентированное программирование (ООП) методология программирования, основанная на представлении программы в виде совокупности объектов, каждый из которых является экземпляром ОПРЕДЕЛЕННОГО КЛАССА, А КЛАССЫ МОГУТ образовывать иерархию наследования.

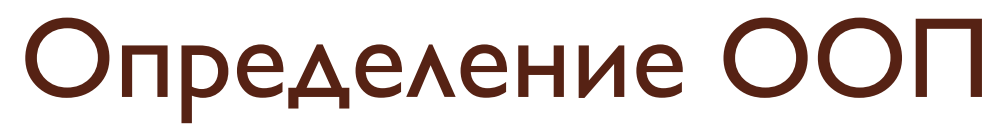

# Преимущества использования ООП

- уменьшение сложности программного обеспечения;
- повышение надежности программного обеспечения;
- обеспечение возможности модификации отдельных компонентов программного обеспечения без изменения остальных его компонентов;
- обеспечение возможности повторного ИСПОЛЬЗОВАНИЯ ОТДЕЛЬНЫХ КОМПОНЕНТОВ программного обеспечения.

# Классы и объекты

- **Класс определенный пользователем** проблемно-ориентированный тип данных, описывающий внутреннюю структуру объектов, которые являются его экземплярами.
- **Объект (экземпляр класса)** находится в таком же отношении к своему классу, в каком переменная находится по отношению к своему типу.

Категории программистов при объектноориентированном подходе

- Разработчики класса определяют назначение класса, его интерфейс, реализуют интерфейс класса в рамках предоставленных им средств
- Пользователи класса создают объекты предоставленного в их распоряжение класса и работают с этими объектами, используя интерфейс, предоставленный разработчиками класса

Детали реализации класса обычно скрываются разработчиками от пользователей этого класса.

#### Разграничения для различных категорий программистов

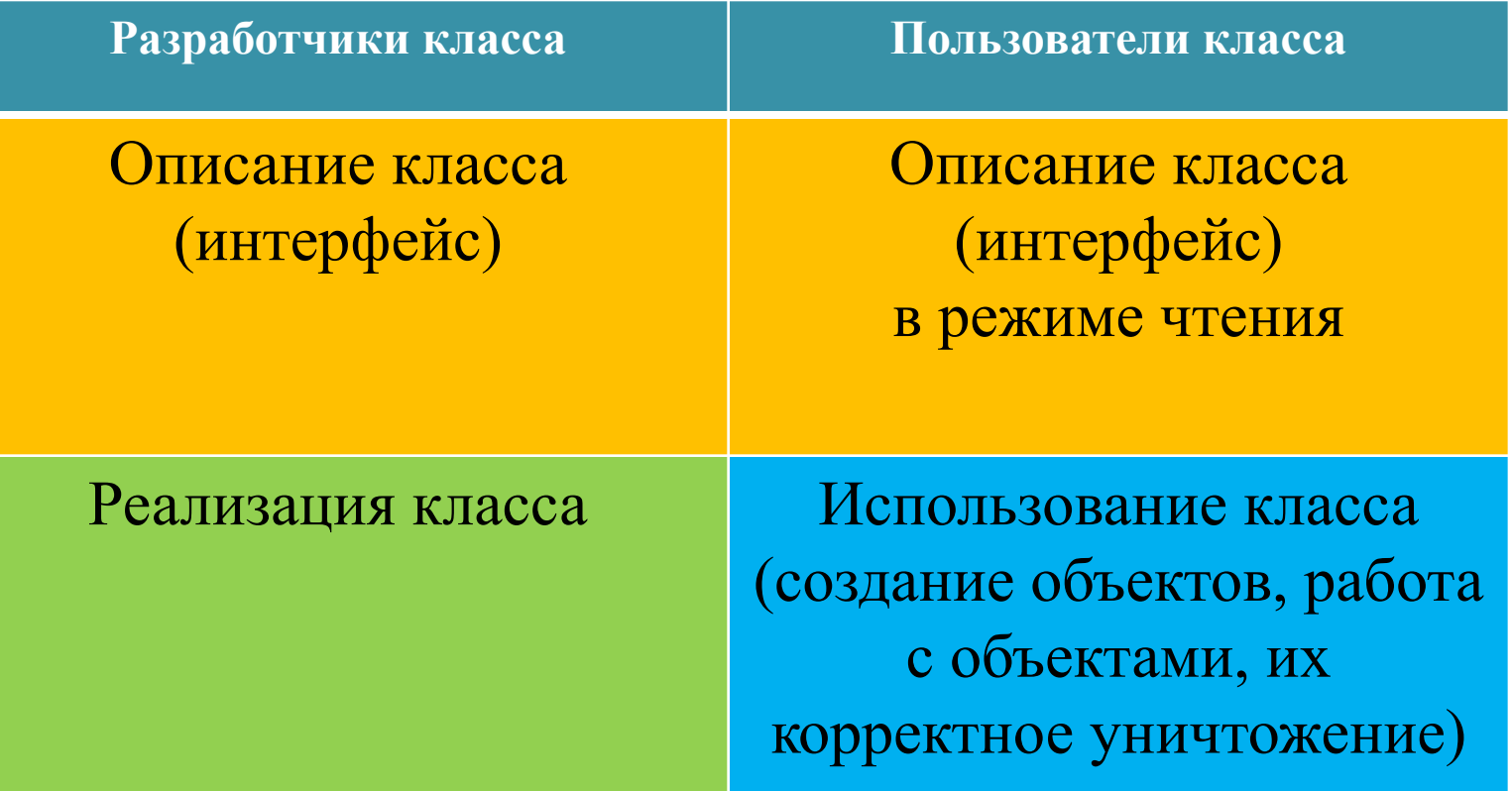

## Состав класса

В состав класса входят данные и функции. В СОВОКУПНОСТИ ОНИ НАЗЫВАЮТСЯ ЧЛЕНАМИ КЛАССА.

- Данные, входящие в класс, называются данными-ЧЛЕНАМИ ИЛИ ПОЛЯМИ.
- Функции, принадлежащие классу, называют функциями-членами или методами.

Объединение в одной конструкции полей и методов называется инкапсуляцией

#### Описание класса в языке C++ (в простейшем случае)

```
class MMA KJACCA {
  спецификаторы доступа
  описания полей
  описания методов
\} ;
```
Описания полей по формату совпадают с описаниями переменных.

Описания методов представляют собой заголовки функций.

Спецификаторы доступа служат для разграничения полномочий между разработчиками и пользователями класса

#### Внутренние и внешние методы

#### Методы класса делятся на внутренние и ВНешние.

- Внутренние методы реализованы в рамках описания КЛАССА; ИХ ТЕКСТ ДОСТУПЕН ДЛЯ ЧТЕНИЯ ПОЛЬЗОВАТЕЛЯМ KAACCA.
- Внешние методы реализованы как отдельные функции. Для того, чтобы показать, что это - не обычная функция, а метод конкретного класса, к имени метода добавляется имя класса с помощью операции **::** (расширение области видимости). Текст внешних методов может быть скрыт от пользователей класса.

## Пример описания и реализации класса (точка на плоскости)

1) Реализация с использованием внутренних методов

```
class Point2D {
  double x, y; // поля класса
  double Module () { // внутренний метод
    return sqrt(x * x + y * y) ;
\} ;
```
## Пример описания и реализации класса (точка на плоскости)

2) Реализация с использованием внешних методов

```
class Point2D {
   double x, y; // поля класса
  double Module (); // внешний метод
};
```

```
// внешний метод класса Point2D
double Point2D::Module () { 
   return sqrt(x*x+y*y);
```
}

# Использование класса Point2D

*// ВНИМАНИЕ! Приведенный текст не работает // (ошибки компиляции)*

Point2D p; *// создание объекта* p.x = 12; *// обращение к полям объекта*  $p.y = -3;$ cout << p.Module();  *// вызов метода в применении к объекту p* 

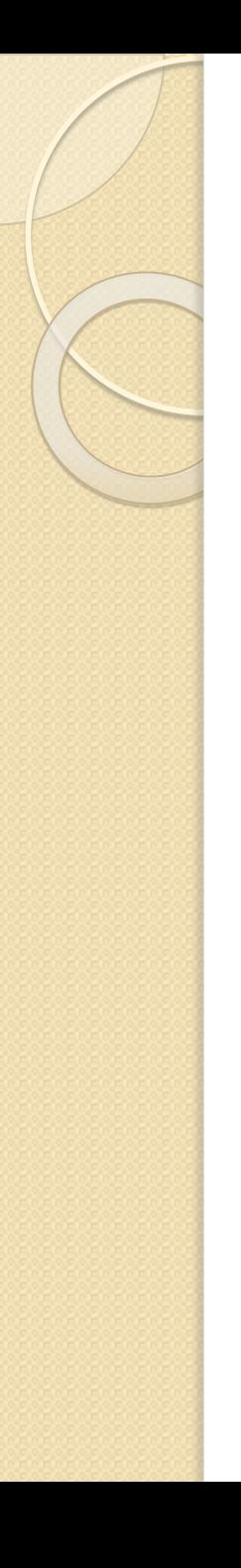

# Недостатки приведенной реализации

- После создания объекта значения его полей не определены *(решается написанием конструкторов)*
- Пользователь класса не имеет доступа к элементам (полям и методам) созданного объекта (решается использованием спецификаторов доступа)

# Спецификаторы доступа

- ⚫ **private:** члены класса, доступные только разработчикам класса (т.е. только при реализации методов этого класса)
- ⚫ **public:**  члены класса, доступные как разработчикам, так и пользователям класса
- ⚫ **protected:** члены класса, доступные разработчикам класса и разработчикам классовпотомков

Спецификатор по умолчанию – **private:**

# Точка на плоскости (вариант 2)

```
class Point2D {
public:
   double x, y; // поля класса
   double Module (); // внешний метод
};
```
*// ошибки компиляции исчезли!*

```
Point2D p; // создание объекта
p.x = 12; // обращение к полям объекта
p.y = -3;cout << p.Module();
      // вызов метода в применении к объекту p
```
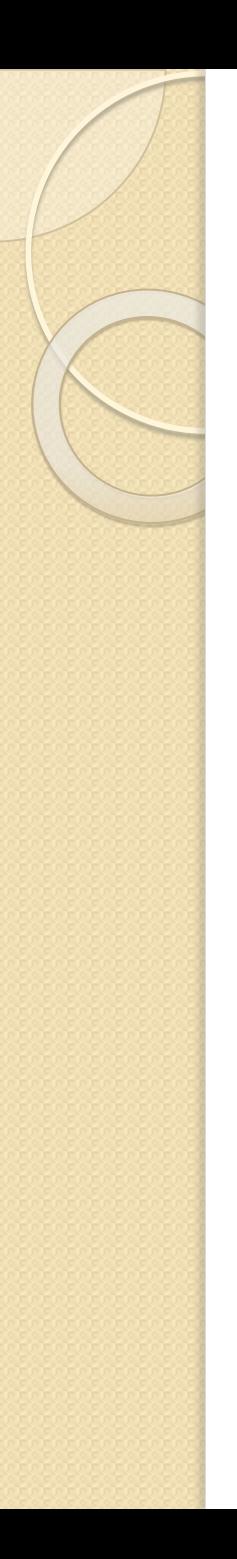

#### Рекомендации по использованию разграничений доступа

- Поля класса следует максимально защитить от пользователей класса, объявив их со спецификатором private:
- Для работы с объектами пользователь может пользоваться методами этих объектов, ǹǬȅȊǭǶǰǸǸȆǷdz Ǽǹ ǼǺǰȁdzǿdzǵǫǽǹǻǹǷ **public:**
- Для получения информации о характеристиках объекта (в том числе о защищённых полях) должны быть написаны т.н. **get-**методы
- Для изменения характеристик объекта (в том числе защищённых полей) должны быть написаны т.н. set-МЕТОДЫ

## Точка на плоскости (вариант 3) Описание класса

```
class Point2D {
```
private:

double x,  $y$ ; // защищенные поля класса public:

double GetX(); // get-методы для полей

```
double GetY();
```

```
void SetX(double ax); // set-методы для полей
void SetY (double ay) ;
```

```
double Module ();
```
 $\}$ ;

# Точка на плоскости (вариант 3) Реализация класса

```
double Point2D::GetX() {
   return x;
}
double Point2D::GetY() {
   return y;
}
void Point2D::SetX(double ax) {
  x = ax;
}
void Point2D::SetY(double ay) {
  y = ay;}
double Point2D::Module () { 
   return sqrt(x*x+y*y);
```
}

# Точка на плоскости (вариант 3) Использование класса

Point2D p; *// создание объекта*

p.x = 12; *// обращение к защищённым полям объекта* p.y = -3; *// приведёт к ошибкам компиляции*

p.SetX(12); *// надо использовать set-методы*  $p.SetY(-3)$ ;

cout << p.Module();

# Константные методы

Методы, не изменяющие значения полей объекта, ДЛЯ КОТОРОГО ЭТИ МЕТОДЫ ПРИМЕНЯЮТСЯ, НАЗЫВАЮТСЯ КОНСТАНТНЫМИ.

Для объявления константного метода необходимо записать слово **const** в конце заголовка такого метода (как в описании класса, так и в реализации)

Преимущества константных методов:

- дополнительный контроль компилятора за правильностью написания;
- в функциях, в которые объект передаётся по константной ссылке, для этого объекта можно ВЫЗЫВАТЬ ТОЛЬКО КОНСТАНТНЫЕ МЕТОДЫ.

Точка на плоскости (вариант 4) Описание и реализация класса

```
class Point2D {
private:
  double x, y; // защищенные поля класса
public:
 double GetX() const; // get-методы для полей
 double GetY() const; // O55ABJAB0TCA KOHCTAHTH5IMMvoid SetX (double ax) ; // set-методы для полей
void SetY (double ay) ;
 double Module () const; // константный метод
\} ;
```

```
double Point2D::GetX() const{
  return x;
// другие методы реализованы аналогично
```
Точка на плоскости (вариант 4) Использование класса

**void** PrintPoint (**const** Point2D& p) { cout << p.GetX() << " " << p.GetY() << endl; cout << p.Module() << endl;

}

Если методы класса Point2D, вызываемые в функции PrintPoint, не объявлены константными, возникнет ошибка компиляции этого кода!

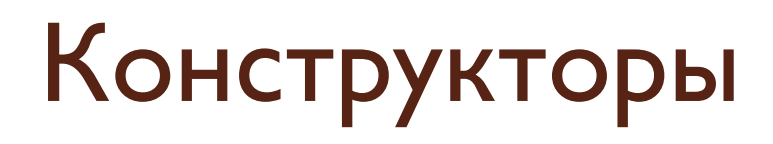

Конструктор – специальный метод, который неявно вызывается при создании нового объекта.

Назначение конструктора – выполнение дополнительных действий по инициализации объекта (например, задание начальных значений полей создаваемого объекта).

Point2D p; *// для объекта p неявно вызывается // конструктор*

Point2D\*  $t = new Point2D$ ;

 // после выделения динамической памяти // для вновь созданного объекта также // неявно вызывается конструктор

# Описание конструктора

- Конструктор может быть как внутренним, так и ВНЕШНИМ МЕТОДОМ;
- Имя конструктора совпадает с именем класса;
- Конструктор не возвращает никакого значения (даже **void**);
- За счет механизма перегрузки может быть создано несколько конструкторов, различающихся набором параметров;
- Если ни одного конструктора не написано, реализуется т.н. конструктор по умолчанию без параметров. Этот конструктор не выполняет никаких дополнительных действий.

## Точка на плоскости (вариант 5) Описание класса

```
class Point2D {
```
**private**:

 **double** x, y; *// защищенные поля класса* **public:**

 Point2D(); *// конструктор без параметров // строит точку в начале координат* Point2D(**double**, **double**);

 *// конструктор, в который в качестве*

 *// параметров передаются координаты точки* **double** GetX() **const**; *// get-методы для полей* **double** GetY() **const**;*// объявляются константными*  **void** SetX(**double** ax); *// set-методы для полей*  **void** SetY(**double** ay);  **double** Module () **const**; *// константный метод* };

Точка на плоскости (вариант 5) Реализация конструкторов

```
Point2D::Point2D() {
 x = 0; y = 0;Point2D::Point2D(double ax, double ay) {
 x = ax; y = ay;
```
За счет использования параметров по умолчанию можно обойтись одним конструктором:

```
class Point2D {
\dddotscPoint2D(double = 0, double = 0);
\ddotsc\};
```
#### Вызов нужного конструктора

Point2D p1; *// для объекта p1 вызывается // конструктор без параметров, который // строит точку в начале координат*

Point2D p2(5); *// строится точка p2 с координатами // (5; 0)*

Point2D\*  $t = new Point2D(10, -3);$ 

*// после выделения динамической памяти* 

 *// для вновь созданного объекта* 

 *// вызывается конструктор с двумя параметрами*

# Список инициализаторов в КОНСТРУКТОРЕ

В реализации конструктора может быть задан список **ИНИЦИАЛИЗАТОРОВ, КОТОРЫЙ ЗАПИСЫВАЕТСЯ ПОСЛЕ** заголовка конструктора через знак :. Элементы списка разделяются запятыми.

Каждый элемент списка содержит имя поля и способ его инициализации в круглых скобках.

Для обычных полей использование списка инициализации допустимо, но не обязательно.

Список инициализации обязателен:

- если в качестве поля задаётся объект другого класса, для которого должен быть запущен конструктор;
- для вызова конструктора предка при использовании механизма наследования

## Пример конструктора со списком <u>ИНИЦИАЛИЗАТОРОВ</u>

Point2D::Point2D(**double** ax, **double** ay):  $x(ax)$ ,  $y(ay)$  { }

Обратите внимание на то, что тело конструктора стало пустым!

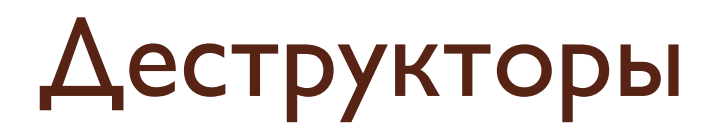

Деструктор – специальный метод, который неявно вызывается при корректном уничтожении объекта.

Назначение деструктора – выполнение дополнительных действий по освобождении ресурсов, захваченных при создании объекта или в процессе работы с ним.

Если деструктор не написан, вызывается т.н. **Деструктор по умолчанию, который не** ВЫПОЛНЯЕТ НИКАКИХ ДОПОЛНИТЕЛЬНЫХ ДЕЙСТВИЙ.

# Вызовы деструктора

```
void my func() {
  Point2D p1;
  Point2D* t1 = new Point2D(10, -3);
  Point2D* t2 = new Point2D(0, 16);
 delete t1;
     // вызывается деструктор для
     // объекта, адрес которого хранится в t1
  return:
     // вызывается деструктор для локального
     // объекта р1, время жизни которого
     // истекает
```
Для объекта, адрес которого хранится в t2, **ДЕСТРУКТОР НЕ ВЫЗЫВАЕТСЯ!** 

# Описание деструктора

- Деструктор может быть как внутренним, так и внешним методом;
- Имя деструктора совпадает с именем класса, перед которым стоит знак ~;
- Деструктор не имеет параметров.

# Пример 2: класс «человек» Описание класса

class Person {

private:

char\* name;

// единственное поле - имя человека public:

```
Person (const char*);
```
// конструктор, в который передается имя  $\sim$ Person(); //  $\pi$ еструктор const char\* GetName () const;

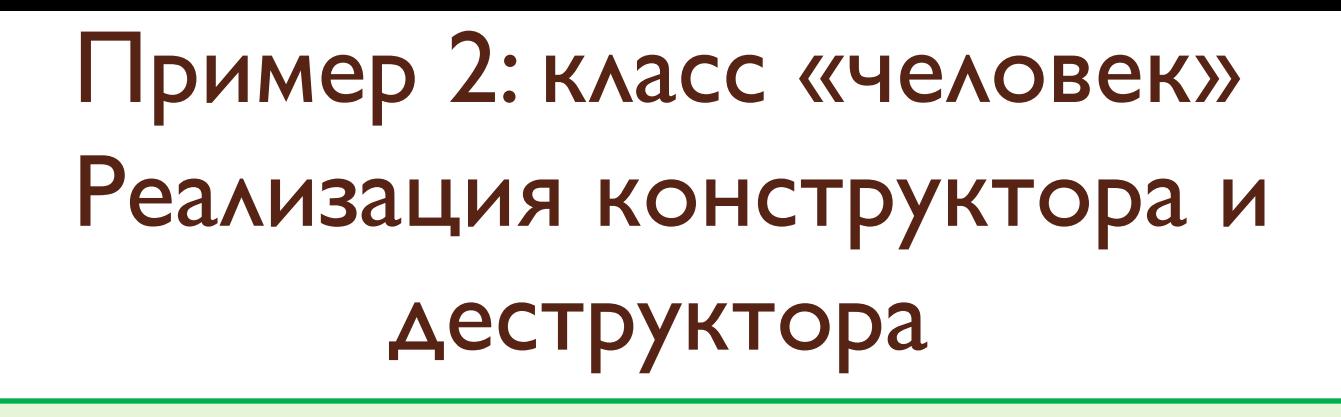

```
Person:: Person (const char* aname) {
  name = new char [strlen(aname)+1];
  strcpy(name, aname);
}
Person::~Person() {
  delete [] name;
\}
```
# Конструктор копирования

Конструктор копирования - специальный конструктор, который получает в качестве параметра константную ссылку на объект этого же типа:

```
class Person {
public:
  Person (const Person&);
       // конструктор копирования
\cdots\} ;
```
#### Вызовы конструктора копирования

Конструктор копирования вызывается:

1. при создании нового объекта с инициализацией существующим объектом:

```
Person n1("Serge Kashkevich");
```

```
Person n2(n1);
```
*// запуск конструктора копирования*

```
Person n3 = n1;
```
*// также запуск конструктора копирования*

#### Вызовы конструктора копирования

Конструктор копирования вызывается:

2. при передаче в функцию объекта по значению:

```
void my_func(Person t) {
…
}
…
Person n1("Serge Kashkevich");
…
My func(n1);
// формальный параметр t создается из объекта n1
// конструктором копирования
```
#### Вызовы конструктора копирования

Конструктор копирования вызывается:

при выходе из функции, возвращающей объект:  $3.$ 

```
Person my func() {
  char s[100];
// формирование имени
  Person t(s);
```

```
return t:
```
// объект t будет уничтожен после выхода из // функции, но перед этим на его основе конструктором копирования будет сформирован // результат

```
cout << my func().GetName();
```
## Когда нужно писать конструктор копирования?

Если конструктор копирования не написан, работает т.н. стандартный конструктор копирования

Стандартный конструктор копирует значения всех полей источника в создаваемый объект. Если этого достаточно, писать собственный конструктор копирования не нужно.

Для класса Point2D можно воспользоваться стандартным конструктором.

Класс Person требует написания собственного конструктора копирования, т.к. необходимо выделить память для хранения новой строки с именем.

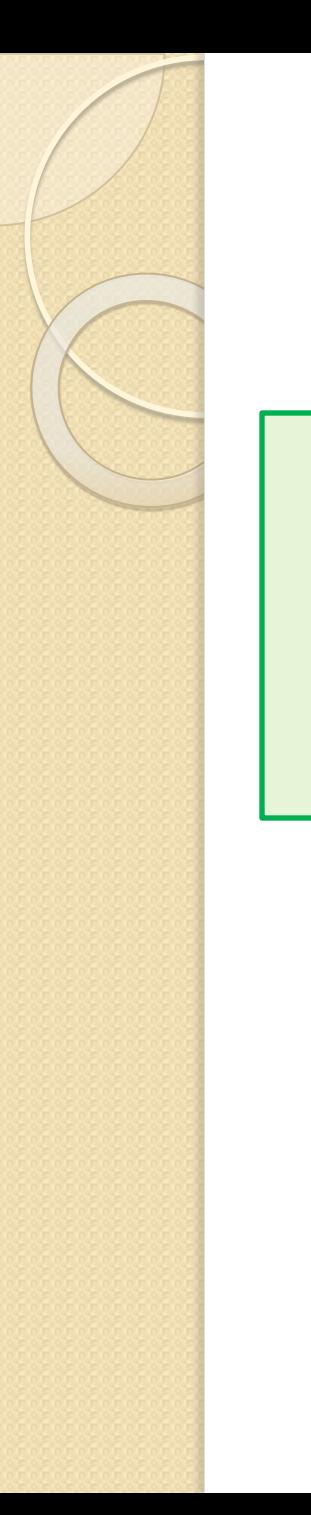

## **Пример 2: класс «человек»** Реализация конструктора копирования

```
Person:: Person (const Person& d) {
  name = new char [strlen(d.name)+1];
  strcpy(name, d.name);
```
#### Указатель this

При работе методов класса специальный указатель this содержит адрес объекта, для которого ВЫЗЫВАЕТСЯ ЭТОТ МЕТОД.

```
Person:: Person (const Person& d) {
```

```
this->name = new char [strlen(d.name)+1];
```

```
\text{strcpy}(\text{this}\text{-}\text{-}\text{-}\text{name}, d.\text{name});
```

```
} // здесь this можно и не писать...
```

```
Person Person:: my func() {
  Person p(*this);
// работаем с объектом р
 return p;
} // здесь без this не обойтись...
```
#### Константные и статические поля

- Поле класса может быть объявлено константным с помощью модификатора **const**. Константные поля могут содержать различные значения для различных объектов. Эти значения задаются в конструкторе и в дальнейшем не могут быть изменены.
- Поле класса может быть объявлено статическим с помощью модификатора static. При реализации класса необходимо определить поле, общее для всех объектов этого класса. Если статическое поле объявлено как public, к нему можно обращаться и TOAb3OBATEARM KAACCA

## Пример работы с константными и статическими полями

```
class Person {
  static int next ID;
  const int ID;
\cdotspublic:
  int GetID() { return ID; }\cdots
```
int Person:: next ID =  $0$ ;

 $\lambda$ :

```
Person:: Person (const Person& d): ID (++next ID) {
```
// такой же инициализатор пишем для других конструкторов

# Выброс исключений в методах KAACCA

Методы класса могут выбрасывать исключения, информируя пользователей класса о неправильной работе с объектами класса.

Механизм выброса исключений является одним из допустимых способов передачи сообщений ПОЛЬЗОВАТЕЛЯМ КЛАССА. ДЛЯ КОНСТРУКТОРОВ ЭТО – единственный способ информации пользователей о невозможности создать объект.

# Пример выброса исключений в КОНСТРУКТОРЕ

Поле «имя» для каждого объекта класса Person не должно быть пустой строкой. Кроме того, недопустима передача в конструктор пустого указателя.

```
Person::Person(const char* aname) {
  if (aname == NULL)
     throw "Invalid parameter (NULL)";
  if (aname [0] == '0') throw "Invalid name length";
  name = new char [strlen(aname)+1];
  strcpy(name, aname);
}
```
# Перехват выброшенных <u>исключений</u>

```
char s[200];
```

```
try \{cout << "Введите имя персонажа: ";
  cin.getline(s, 200);Person t(s);
catch (\ldots) {
  cout << "Имя персонажа задано неверно!" << endl;
```
# Перехват выброшенных исключений (2-й способ)

```
char s[200];
```

```
try \{cout << "Введите имя персонажа: ";
  cin.getline(s, 200);Person t(s);
catch (const char * s) {
  cout \lt\lt s \lt\lt \text{endl};
```
# Использование стандартного **KAACCA EXCEPTION**

Для эффективной обработки выбрасываемых исключений можно воспользоваться стандартным классом exception. В его состав, помимо других МЕТОДОВ, ВХОДЯТ:

- конструктор, получающий в качестве параметра строку символов - текст сообщения, связанного с исключением;
- метод what(), который возвращает строку, переданную в конструктор.

## Пример использования класса exception

```
Person::Person(const char* aname) {
  if (aname == NULL)
     throw exception("Invalid parameter (NULL)");
  if (aname [0] == '0') throw exception("Invalid parameter (empty)");
  name = new char [strlen(aname)+1];
   strcpy(name, aname);
}
```

```
try {
   Person t(s);
}
catch (const exception& e) {
  cout << e.what() << endl;
}
```
## Дружественные функции и классы

Иногда желательно иметь непосредственный доступ извне к скрытым полям класса. Это достигается за счет использования дружественных функций и классов.

Дружественная функция, которая может быть обычной функцией или методом другого класса, должна быть описана внутри класса, к скрытым полям которого она должна иметь доступ, с описателем **friend**, и получать в качестве параметра объект класса или ссылку на этот объект.

Если все методы какого-то класса должны иметь ДОСТУП К СКРЫТЫМ ПОЛЯМ ДРУГОГО, ТО ВЕСЬ ТАКОЙ КЛАСС можно объявить дружественным.

## Примеры задания дружественных функций и классов

```
class Point2D {
```

```
friend my func (Point2D&);
friend another class:: method (Point2D, int);
friend class some class;
\};
```
#### Использование стража включения

Для предотвращения ошибок, связанных с повторным описанием класса, логично обрамлять это описание стражем включения:

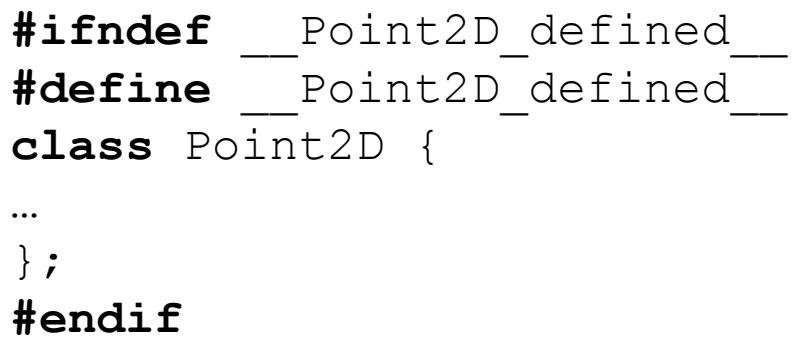